## **EXPLC communication construction – User Defined mode**

♦Configuration

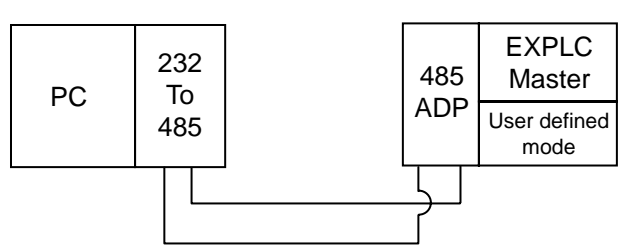

## **Terminal connection:**

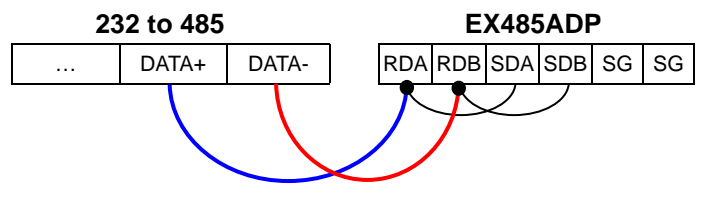

♦Program function